Міністерство освіти і науки України Національний аерокосмічний університет ім. М. Є. Жуковського «Харківський авіаційний інститут»

Кафедра «Інженерії програмного забезпечення» (№ 603)

#### ЗАТВЕРДЖУЮ

Гарант освітньої програми

І.Б. Туркін (іміціали та прізвище)

31.08.2021 p.

#### СИЛАБУС ВИБІРКОВОЇ НАВЧАЛЬНОЇ ДИСЦИПЛІНИ

Комп'ютерна графіка з OpenGL (назва навчальної дисципліни)

Галузь знань:

12 Інформаційні технології (шифр і найменування галузі знань)

Спеціальність: 121 Інженерія програмного забезпечення (код і найменування спеціальності)

Освітня програма: Інженерія програмного забезпечення (найменувания освітньої програми)

Форма навчання: денна

Рівень вищої освіти: перший (бакалаврський)

Силабус введено в дію з 01.09.2021 року

Харків-2021 р.

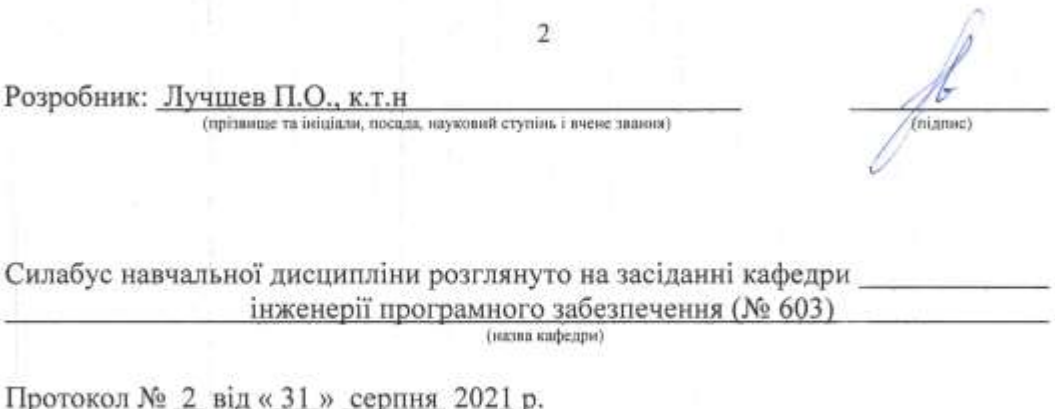

Завідувач кафедри  $\frac{\pi-p \text{ техH,Hayk.}}{\text{(mrymion if cryptism i! P4500\,}}$ 

 $\frac{1}{\sqrt{2}}$  . <br> <br>  $\frac{1}{\sqrt{2}}\left( \frac{1}{\sqrt{2}}\right) ^{2}=\frac{1}{\sqrt{2}}\left( \frac{1}{\sqrt{2}}\right) ^{2}=\frac{1}{\sqrt{2}}\left( \frac{1}{\sqrt{2}}\right) ^{2}=\frac{1}{\sqrt{2}}\left( \frac{1}{\sqrt{2}}\right) ^{2}=\frac{1}{\sqrt{2}}\left( \frac{1}{\sqrt{2}}\right) ^{2}=\frac{1}{\sqrt{2}}\left( \frac{1}{\sqrt{2}}\right) ^{2}=\frac{1}{\sqrt{2}}\left( \frac{1}{\sqrt{$ 

 $\frac{1}{2}$ 

(attracytic)

 $\sim$ 

 $\bar{b}$ 

 $\mathcal{L}$ 

І.Б. Туркін (ініціали та прізвище)

Погоджено з представником здобувачів освіти:

Hypernolmuk cmypera ecroro Ексеновреду вентя

 $\mathcal{A}$ 

 $\widetilde{\mathcal{N}}$ 

u  $\overline{\phantom{a}}$ (manue) (пощали та прізанце)

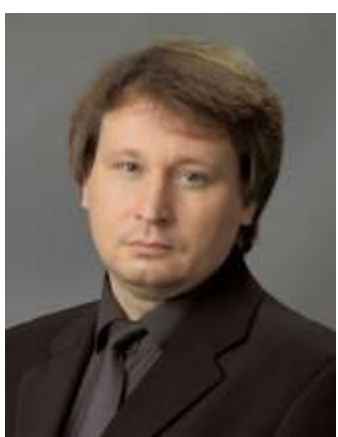

# **1. Загальна інформація про викладача**

# *Лучшев Павло Олександрович, к.т.н., доцент.*

*Викладає в університеті з 1997 року. Розробник дисциплін: - Архітектура та проектування програмного* 

- *забезпечення .Net;*
- *- Комп'ютерна графіка з OpenGL;*
- *- Теорія віртуальної реальності;*
- *- Програмування віртуальної реальності;*
- *- Патерни проектування програмного забезпечення систем критичного призначення.*

*Напрями наукових досліджень: інженерія програмного забезпечення.* 

#### **2. Опис навчальної дисципліни**

#### **Семестр, в якому викладається дисципліна –** 5

**Обсяг дисципліни:** 6 кредитів ЄКТС / 180 годин, у тому числі аудиторних – 80 год., самостійної роботи здобувачів – 100 год.

**Форма здобуття освіти:** *денна, дистанційна.*

**Дисципліна:** *вибіркова.*

**Види навчальної діяльності:** – *лекції, лабораторні роботи, самостійна робота здобувача.*

**Види контролю:** *модульний та підсумковий контроль (іспит).*

**Мова викладання:** *українська*

# **Необхідні обов'язкові попередні дисципліни (пререквізити):**

*«Основи програмування», «Лінійна алгебра та аналітична геометрія», «Об'єктно-орієнтоване програмування», «Алгоритми та структури даних»,* 

**Супутні дисципліни (кореквізити):**  *«Людино-машинна взаємодія», «Чисельні методи».*

**Мета вивчення**: знайомство студентів з основними ідеями створення інтерактивних програм, моделювання фізичних об'єктів і виводу їхніх зображень. Вивчення математичних основ машинної графіки й особливостей сучасних засобів розробки програм з використанням комп'ютерної графіки, застосування вивчених раніше методів об'єктно-орієнтованого підходу для реалізації інтерактивних і графічних програм в операційних системах Microsoft Windows.

**Завдання**: опанування студентами практичними навичками застосування спеціалізованих засобів комп'ютерної графіки з використанням бібліотеки OpenGL.

Згідно з вимогами освітньо-професійної програми студенти повинні досягти таких компетентностей:

#### *Загальні компетентності.*

ЗК02. Здатність застосовувати знання у практичних ситуаціях.

- ЗК04. Здатність спілкуватися іноземною мовою як усно, так і письмово.
- ЗК05. Здатність вчитися і оволодівати сучасними знаннями.

ЗК06. Здатність до пошуку, оброблення та аналізу інформації з різних джерел.

#### *Фахові компетентності.*

- ФК07. Володіння знаннями про інформаційні моделі даних, здатність створювати програмне забезпечення для зберігання, видобування та опрацювання даних.
- ФК10. Здатність накопичувати, обробляти та систематизувати професійні знання щодо створення і супроводження програмного забезпечення та визнання важливості навчання протягом всього життя.
- ФК13. Здатність обґрунтовано обирати та освоювати інструментарій з розробки та супроводження програмного забезпечення.
- ФК14. Здатність до алгоритмічного та логічного мислення.

#### **Програмні результати навчання:**

ПРН01. Аналізувати, цілеспрямовано шукати і вибирати необхідні для вирішення професійних завдань інформаційно-довідникові ресурси і знання з урахуванням сучасних досягнень науки і техніки.

ПРН05. Знати і застосовувати відповідні математичні поняття, методи доменного, системного і об'єктно-орієнтованого аналізу та математичного моделювання для розробки програмного забезпечення.

ПРН07. Знати і застосовувати на практиці фундаментальні концепції, парадигми і основні принципи функціонування мовних, інструментальних і обчислювальних засобів інженерії програмного забезпечення.

ПРН08. Вміти розробляти людино-машинний інтерфейс.

ПРН10. Проводити передпроектне обстеження предметної області, системний аналіз об'єкта проектування.

ПРН14. Застосовувати на практиці інструментальні програмні засоби доменного аналізу, проектування, тестування, візуалізації, вимірювань та документування програмного забезпечення.

ПРН15. Мотивовано обирати мови програмування та технології розробки для розв'язання завдань створення і супроводження програмного забезпечення.

#### **4. Зміст навчальної дисципліни**

#### **Змістовний модуль №1**

# *ТЕМА 1. Апаратні засоби комп'ютерної графіки*

Огляд апаратних засобів комп'ютерної графіки й історія їхнього розвитку, функції графічних прискорювачів, використання кольору (колірні схеми RGB(A), CMY(K); режими роботи моніторів).

## *ТЕМА 2. Програмні засоби комп'ютерної графіки*

Огляд засобів комп'ютерної графіки платформи Win32 (GDI, GDI+, DirectX, OpenGL). Детальний огляд OpenGL (склад, засоби розробки), використання угорської нотації в командах OpenGL.

# *ТЕМА 3. Створення програм з використанням OpenGL*

Створення найпростішої програми Win32 з використанням OpenGL. Ініціалізація OpenGL. Повідомлення WM\_CREATE, WM\_DESTROY, WM\_PAINT, WM\_ERASEBKGND

#### *ТЕМА 4. Примітиви OpenGL*

Команди OpenGL. Графічні примітиви. Керування виводом графічних примітивів. Моделі згладжування зображень.

#### *ТЕМА 5. Системи координат. Масштаб*

Математичні основи застосування масштабу в комп'ютерній графіці. Засоби OpenGL для установки системи координат на площини, поняття області перегляду, повідомлення WM\_SIZE.

#### *ТЕМА 6. Створення комплексних об'єктів OpenGL*

Створення списків графічних об'єктів у OpenGL. Виведення тексту з використанням засобів OpenGL.

## *ТЕМА 7. Криві другого порядку*

Математичні основи для побудови кривих другого порядку (коло, еліпс, гіпербола, парабола). Параметричне подання відрізків.

#### *ТЕМА 8. Використання параметричного подання відрізків*

Знаходження точки перетинання двох довільних відрізків. Побудова кривих Без'є за допомогою відрізків у параметричному виді.

#### **Модульний контроль**

#### **Змістовний модуль №2**

# *ТЕМА 9. Система координат у просторі*

Поняття видимого об'єму, засобу установки системи координат у просторі (ортографічна і перспективна проекції).

#### *ТЕМА 10. Установка систем координат у Windows*

Системи координат і їхнє настроювання. Розширений графічний режим, засоби Win32 API для установки параметрів афінних перетворень.

*ТЕМА 11. Афінні перетворення*

Поняття однорідних координат. Математичні основи афінних перетворень (масштабування, перенос, поворот, зрушення, відображення).

# *ТЕМА 12. Реалізація афінних перетворень у OpenGL*

Команди OpenGL для виконання установки параметрів афінних перетворень. Поняття точки спостереження, режими роботи з матрицями перетворення.

# *ТЕМА 13. Застосування афінних перетворень*

Використання афінних перетворень для візуалізації задач кінематики.

#### *ТЕМА 14. Анімація*

Подвійна буферизація зображень, спрайти, анімація, використання таймера, повідомлення WM\_TIMER.

# **Модульний контроль**

# **Структура навчальної дисципліни**

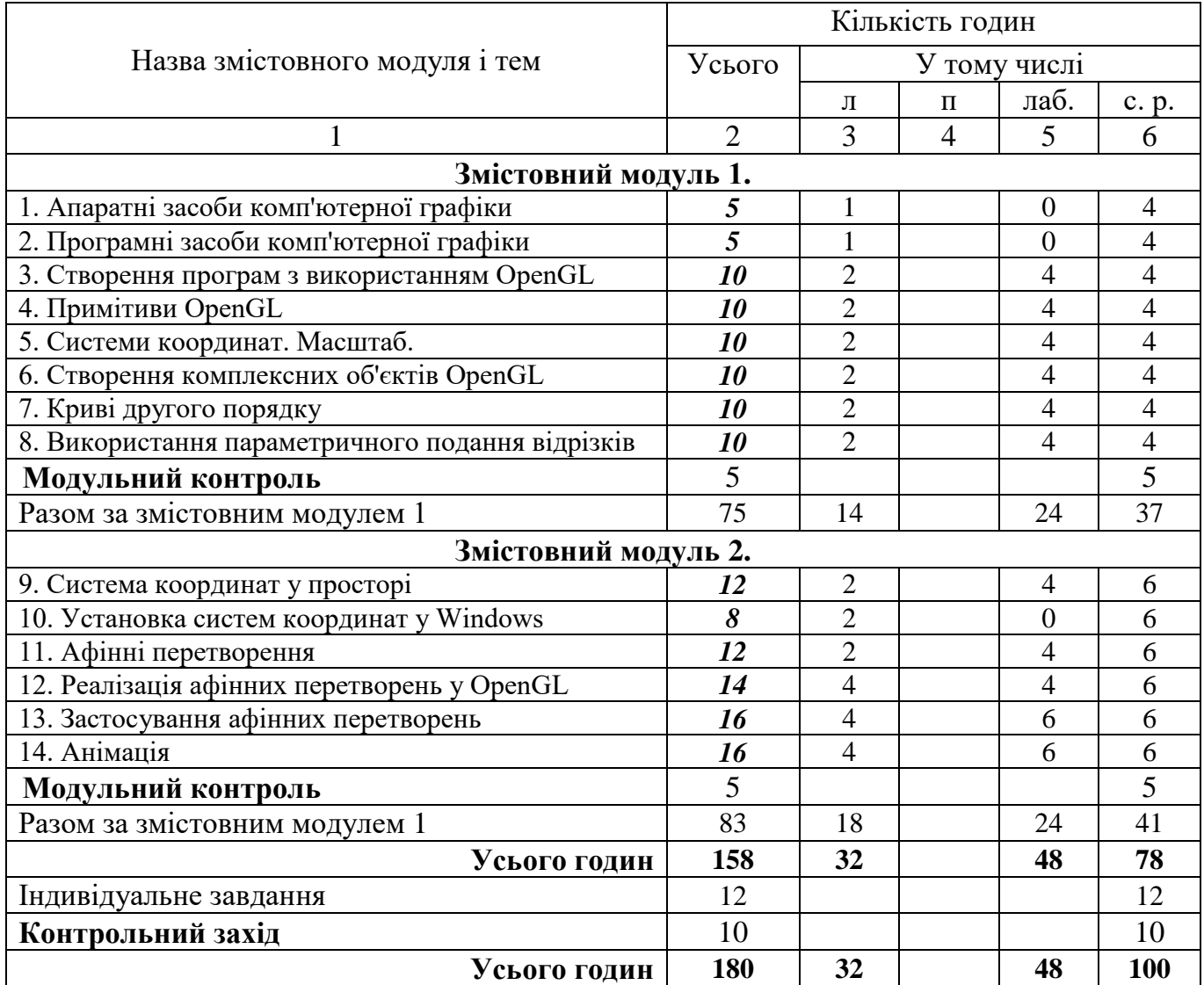

# **Теми лабораторних занять**

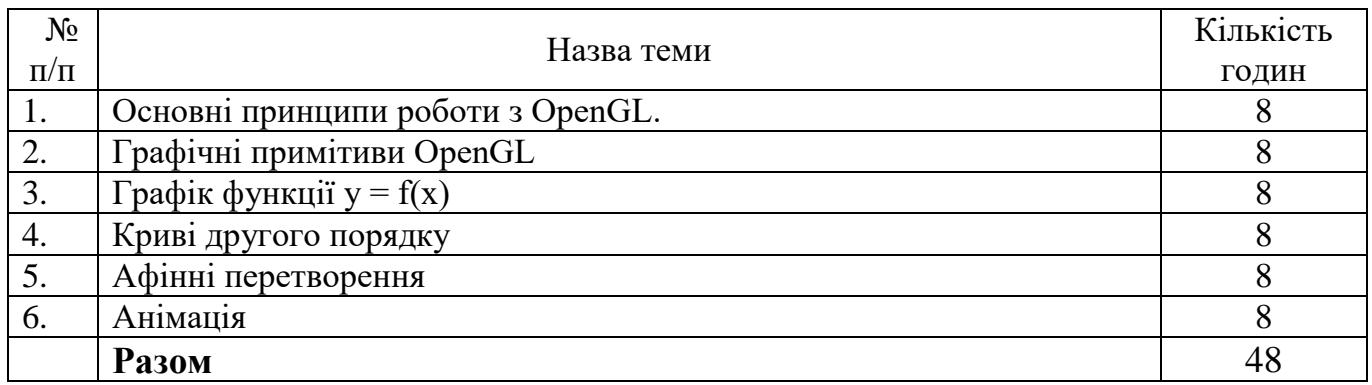

# **Самостійна робота**

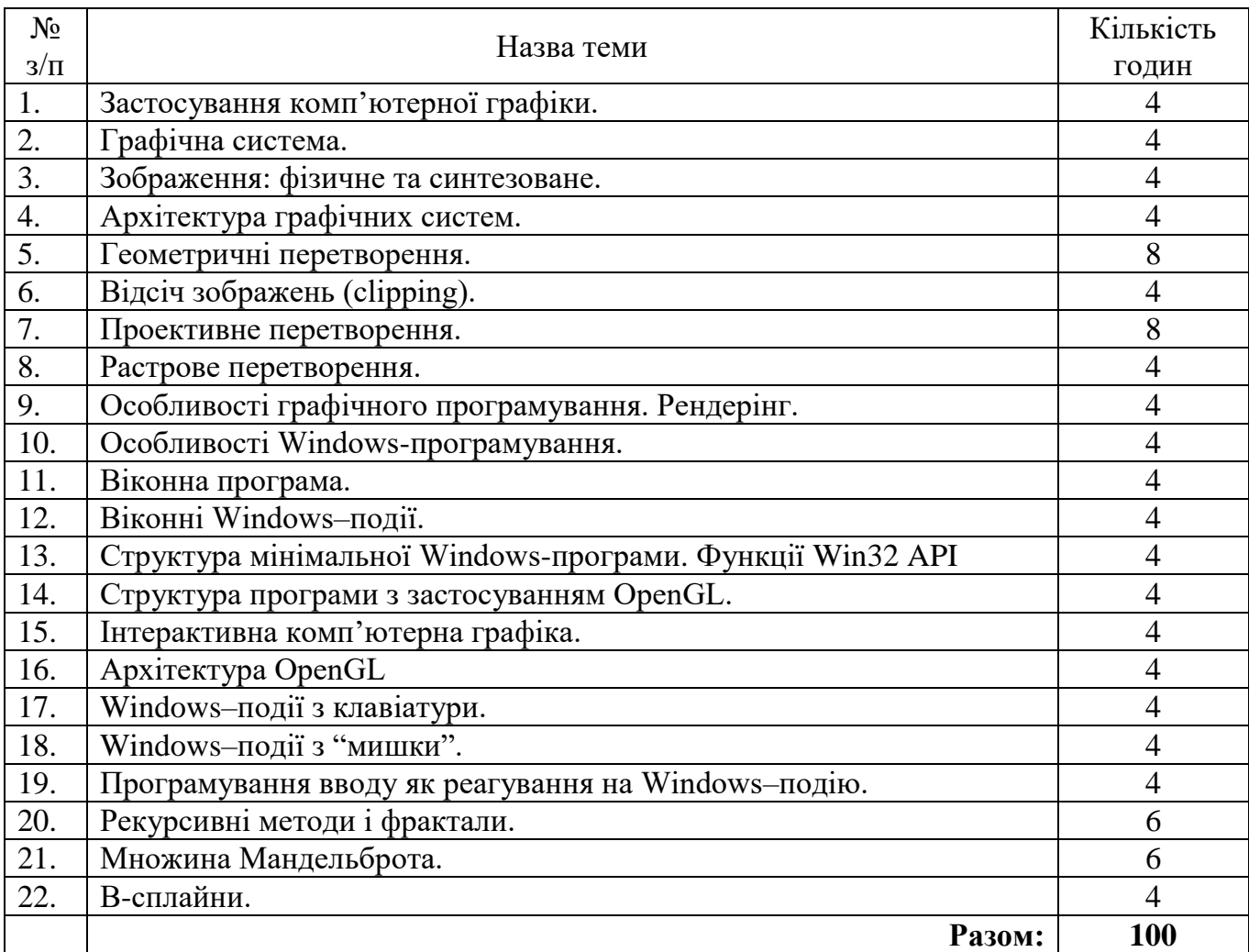

# **5. Індивідуальне завдання**

Виконання розрахунково-графічної роботи на тему «Візуалізація прямої задачі кінематики».

#### **6. Методи навчання**

Словесні, наочні, практичні.

#### **7. Методи контролю**

Поточний контроль (виконання і захист лабораторних робіт), модульний контроль (тестування за розділами курсу) та підсумковий (семестровий) контроль (іспит у виді комп'ютерного тесту)

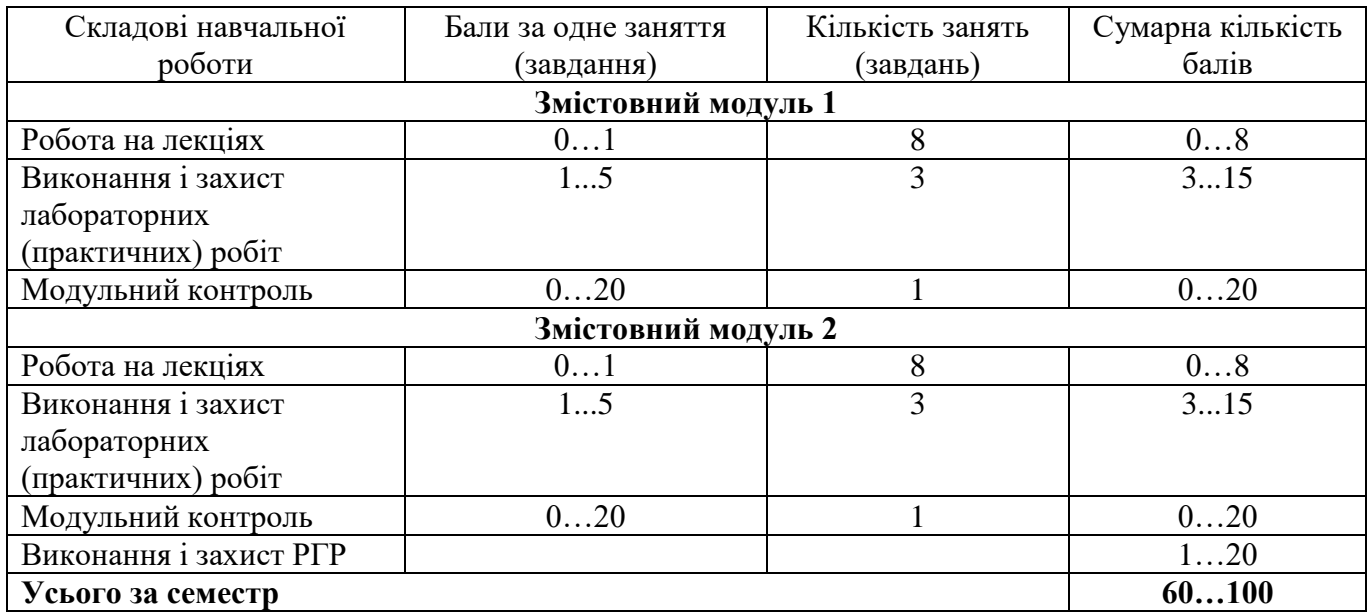

#### **82. Критерії оцінювання та розподіл балів, які отримують студенти**

Додатково може бути оцінено як дострокове виконання кожної з лабораторних робіт (до 2 балів), так і елементи самостійної роботи в ній (до 3 балів)). Сумарно основна та додаткова оцінка за усі види робіт не може перевищувати 100 балів.

Семестровий контроль (іспит) проводиться у вигляді комп'ютерного тестування (питання відкритого типу) у разі відмови студента від балів поточного тестування та за наявністю допуску до іспиту (виконання усіх лабораторних робіт та РГР). Під час складання семестрового іспиту студент має можливість отримати максимум 60 балів, які замінюють результати поточного модульного контролю.

#### **Критерії оцінювання роботи здобувача протягом семестру**

**Задовільно (60-74).** Показати мінімум знань та умінь. Уявляти принципи роботи віконних програм; принципи роботи з однією з графічних бібліотек; математичні основи комп'ютерної графіки; особливості створення графічних програм в операційних системах Microsoft Windows; методи роботи з одним із середовищ розробки програм (наприклад, Visual Studio та ін.). Розуміти як створювати програми з використанням двох- і тривимірної графіки в операційних системах Microsoft Windows; створювати інтерактивні програми з використанням графіки; використовувати об'єктно-орієнтовану мову програмування (C++, C#, та ін.).

**Добре (75-89).** Твердо знати мінімум, здати тестування та поза аудиторну самостійну роботу. Досконало розуміти принципи роботи віконних програм; принципи роботи з однією з графічних бібліотек; математичні основи комп'ютерної графіки; особливості створення графічних програм в операційних системах Microsoft Windows; методи роботи з одним із середовищ розробки програм (Visual Studio та ін.). Розуміти як створювати програми з використанням двох- і тривимірної графіки в операційних системах Microsoft Windows; створювати інтерактивні програми з використанням графіки; використовувати об'єктно-орієнтовану мову (C++, C# та ін), використовувати на практиці принципи об'єктно-орієнтованого програмування.

**Відмінно (90-100).** Здати всі роботи та контрольні точки з оцінкою «відмінно». Досконально знати всі теми та уміти застосовувати їх на практиці.

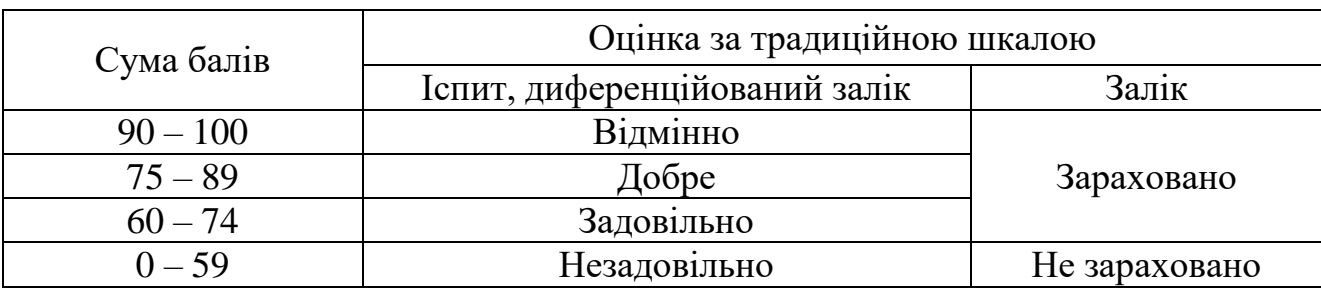

#### **Шкала оцінювання: бальна і традиційна**

#### **9. Політика навчального курсу**

Відпрацювання пропущених занять відбувається відповідно до розкладу консультацій, за попереднім погодженням з викладачем. Питання, що стосуються академічної доброчесності, розглядає викладач або за процедурою, визначеною у Положенні про академічну доброчесність.

#### **10. Методичне забезпечення**

Навчальні посібники, навчально-методичні посібники, конспекти лекцій, методичні рекомендації з проведення лабораторних робіт тощо, які видані в Університеті знаходяться за посиланням: https://library.khai.edu/catalog

Для забезпечення дистанційний доступу до курсу дисципліни застосовуються сервіси https://mentor.khai.edu/ або https://classroom.google.com/ за додатковою вказівкою викладача ідентифікатору курсу. Для реєстрації студентів у системах дистанційного доступу використовуються почтові адреси виключно у домені *student.khai.edu.*

#### **11. Рекомендована література**

## **Базова**

- 1. John Kessenich, Graham Sellers, Dave Shreiner. OpenGL Programming Guide, The Official Guide to Learning OpenGL, Version 4.5 9th edt. – Addison-Wesley Professional, 2016, P.976
- 2. https://www.opengl.org. The Industry's Foundation for High Performance Graphics

# **Допоміжна**

- 1. Аммерал Л. Интерактивная трехмерная машинная графика. М.: Сол Систем, 1992.
- 2. Аммерал Л. Машинная графика на персональных компьютерах. М.: Сол Систем, 1992.
- 3. Аммерал Л. Принципы программирования в машинной графике. М.: Сол Систем, 1992.
- 4. Ву Мейсон, Нейдер Джеки, и др. OpenGL. Официальное руководство программиста. Пер. с англ. – СПб.: ООО «ДиасофтЮП», 2002.
- 5. Никулин Е.А. Компьютерная геометрия и алгоритмы машинной графики. СПб.: БХВ-Санкт-Петербург, 2005.
- 6. Поляков А.Ю., Брусенцев В.А. Методы и алгоритмы компьютерной графики в примерах на Visual C++, 2-е изд.- СПб.: БХВ-Петербург, 2003.
- 7. Роджерс Д. Алгоритмические основы машинной графики. М.: Мир, 1989.
- 8. Роджерс Д., Адамс Дж. Математические основы машинной графики. М.: Мир, 1980.
- 9. Тихомиров Ю. Программирование трехмерной графики. СПб.: BHV-Санкт-Петербург, 1998.
- 10. Тюкачев Н., Свиридов Ю. Delphi 5. Создание мультимедийных приложений. М.: Нолидж, 2000.
- 11. Фень Юань. Программирование графики для Windows. СПб.: Питер, 2002.
- 12. Хилл Ф. OpenGL. Программирование компьютерной графики. Для профессионалов. – СПб.: Питер, 2002.
- 13. Шикин Е.В., Боресков А.В. Компьютерная графика. Динамика, реалистические изображения. - М.: Диалог-МИФИ, 1995.
- 14. Шрайнер Д. OpenGL. Официальный справочник. Пер. с англ. СПб.: ООО «ДиасофтЮП», 2002.
- 15. Эйнджел Э. Интерактивная компьютерная графика. Вводный курс на базе OpenGL. 2-е изд. – М.: Издательский дом «Вильямс», 2001.
- 16. Эйткен П., Джерол С. Visual C++ для мультимедиа. К.: Комиздат, 1996.
- 17. Янг М. Программирование графики в Windows 95: Векторная графика на языке С++. - М.: Восточная Книжная Компания, 1997.
- 18. Голубь Н.Г. Машинная графика и диалоговые системы ЭВМ: Методические рекомендации по выполнению лабораторных работ. - Харьков: ХАИ, 1995.
- 19. Павлидис Т. Алгоритмы машинной графики и обработки изображений. М.: Радио и связь, 1986.
- 20. Робертс Д. Программирование игрушек. К.: ЕвроСИБ, 1997.
- 21. Томпсон Н. Секреты программирования трехмерной графики для Windows 95. - СПб: Питер, 1997.
- 22. Уолнам К. Секреты программирования игр для Windows 95. СПб.: Питер, 1997.
- 23. Фоли Дж., вэн Дэм А. Основы интерактивной машинной графики. Т. 1,2. М.: Мир, 1985

# **15. Інформаційні ресурси**

- 1. <http://www.opengl.org/documentation/books/> Select Books on OpenGL and 3D Graphics Coding
- 2. [http://www.opengl.org/wiki/Language\\_bindings](http://www.opengl.org/wiki/Language_bindings) Language bindings
- 3. <http://pmg.org.ru/nehe/> Работа с OpenGL